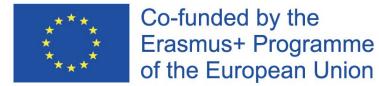

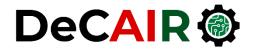

1

# **Neural Networks**

**Prof. Gheith Abandah** 

Developing Curricula for Artificial Intelligence and Robotics (DeCAIR) 618535-EPP-1-2020-1-JO-EPPKA2-CBHE-JP

#### Reference

#### Chapter 10: Introduction to Artificial Neural Networks with Keras

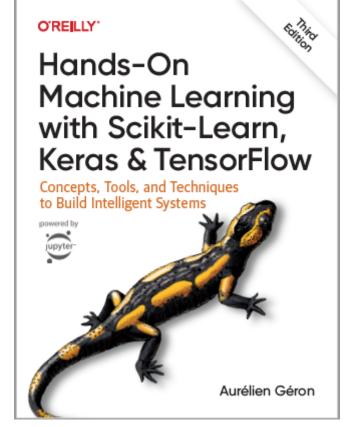

- Aurélien Géron, Hands-On Machine Learning with Scikit-Learn, Keras and TensorFlow, O'Reilly, 3rd Edition, 2022
  - Material: <a href="https://github.com/ageron/handson-ml3">https://github.com/ageron/handson-ml3</a>

#### Introduction

• YouTube Video: *But what \*is\* a Neural Network?* from 3Blue1Brown

https://youtu.be/aircAruvnKk

# Outline

- 1. Introduction
- 2. The perceptron
- 3. Multi-layer perceptron (MLP)
- 4. Regression MLPs
- 5. Classification MLPs

# **1. Introduction**

- Artificial neural networks (ANNs) are inspired by the brain's architecture.
- First suggested in 1943. Is now **flourishing** due to the availability of:
  - Data
  - Computing power
  - Better algorithms

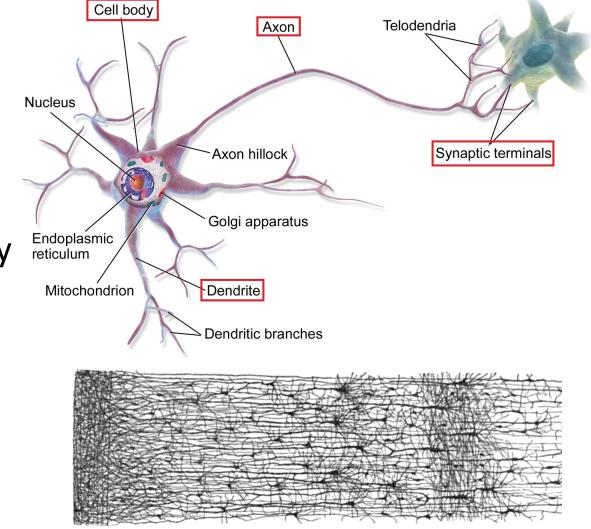

• The **Perceptron** is a simple ANN, invented in 1957 and can perform linear binary classification or regression. Linear threshold unit (LTU)

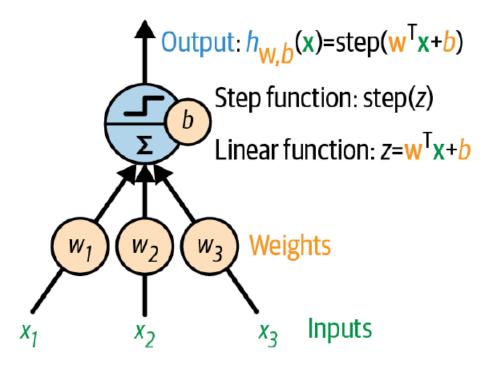

• Common step function:

heaviside 
$$(z) = \begin{cases} 0 & \text{if } z < 0 \\ 1 & \text{if } z \ge 0 \end{cases}$$
 sgn  $(z) = \begin{cases} -1 & \text{if } z < 0 \\ 0 & \text{if } z = 0 \\ +1 & \text{if } z > 0 \end{cases}$ 

- The Perceptron has an **input** layer with bias and output layer.
- With **multiple output nodes**, it can perform multiclass classification.
- Hebbian learning "Cells that fire together, wire together."

$$w_{i,j}^{\text{(next step)}} = w_{i,j} + \eta \left( y_j - \hat{y}_j \right) x_i$$

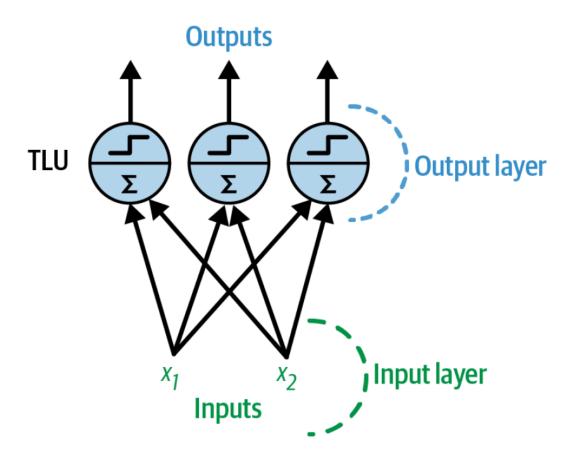

• Scikit-Learn provides a Perceptron class.

```
import numpy as np
from sklearn.datasets import load_iris
from sklearn.linear_model import Perceptron
```

```
iris = load_iris(as_frame=True)
X = iris.data[["petal length (cm)", "petal width (cm)"]].values
y = (iris.target == 0) # Iris setosa
```

```
per_clf = Perceptron(random_state=42)
per_clf.fit(X, y)
```

```
X_new = [[2, 0.5], [3, 1]]
y_pred = per_clf.predict(X_new) # predicts True and False for these 2 flowers
```

- The perceptron cannot solve non-linear problems such as the XOR problem.
- The Multi-Layer Perceptron (MLP) can. TLU 0.

# Outline

- 1. Introduction
- 2. The perceptron
- 3. Multi-layer perceptron (MLP)
- 4. Regression MLPs
- 5. Classification MLPs

#### 3. Multi-Layer Perceptron (MLP)

- An MLP is composed of a (passthrough) input layer, one or more layers of LTUs, called hidden layers, and a final layer of LTUs called the output layer.
- When an ANN has two or more hidden layers, it is called a deep neural network (DNN).

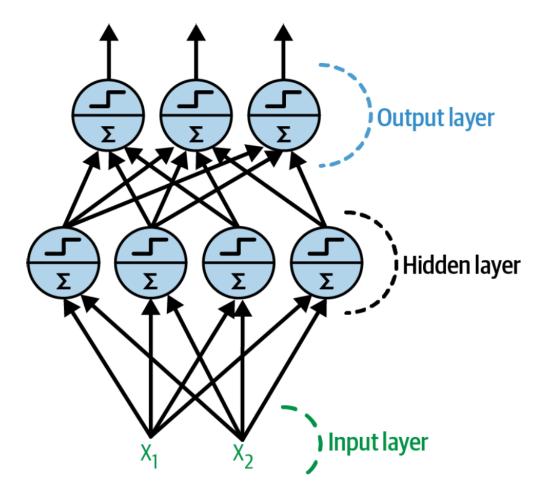

# 3. Multi-Layer Perceptron (MLP)

- Trained using the **backpropagation training algorithm**.
  - For each training instance the algorithm first makes a prediction (forward pass), measures the error,
  - then goes through each layer in reverse to measure the error contribution from each connection (reverse pass),
  - and finally slightly tweaks the connection weights to reduce the error (Gradient Descent step).

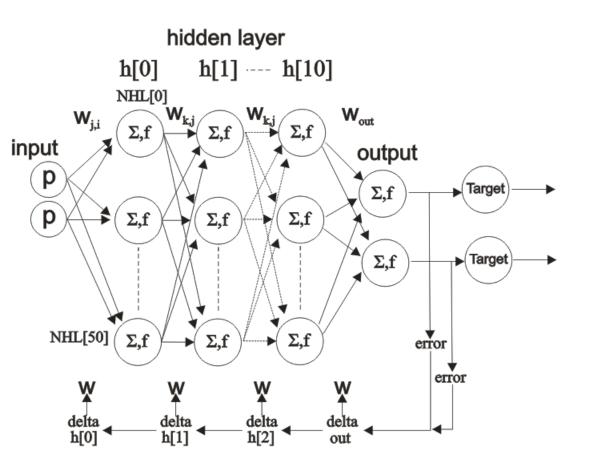

#### 3. Multi-Layer Perceptron (MLP)

• Common activation functions: logistic, hyperbolic tangent, and rectified linear unit.

$$\sigma(z) = 1 / (1 + \exp(-z))$$
  
 $tanh(z) = 2\sigma(2z) - 1$   
ReLU(z) = max (0, z)

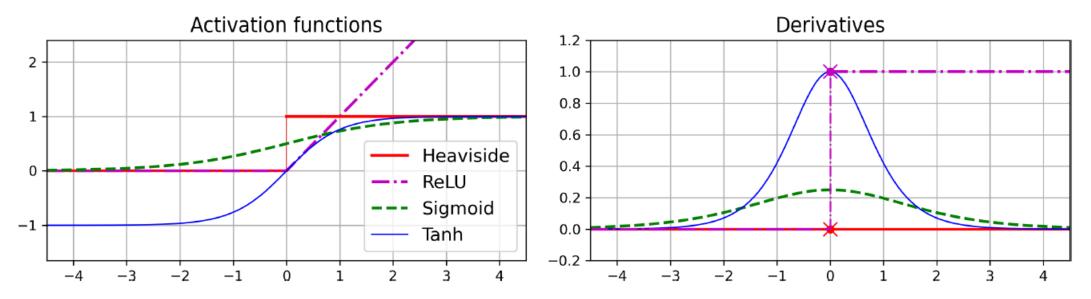

# Outline

- 1. Introduction
- 2. The perceptron
- 3. Multi-layer perceptron (MLP)
- 4. Regression MLPs
- 5. Classification MLPs

# **4. Regression MLPs**

• Typical MLP architecture for **regression**:

| Hyperparameter             | Typical value                                                                  |  |  |
|----------------------------|--------------------------------------------------------------------------------|--|--|
| # hidden layers            | Depends on the problem, but typically 1 to 5                                   |  |  |
| # neurons per hidden layer | Depends on the problem, but typically 10 to 100                                |  |  |
| # output neurons           | 1 per prediction dimension                                                     |  |  |
| Hidden activation          | ReLU                                                                           |  |  |
| Output activation          | None, or ReLU/softplus (if positive outputs) or sigmoid/tanh (if bounded outpu |  |  |
| Loss function              | MSE, or Huber if outliers                                                      |  |  |

#### **5. Classification MLPs**

- For classification, the output layer uses the softmax function.
- The output of each neuron corresponds to the estimated probability of the corresponding class.

$$\hat{p}_{k} = \sigma(\mathbf{s}(\mathbf{x}))_{k} = \frac{\exp(s_{k}(\mathbf{x}))}{\sum_{j=1}^{K} \exp(s_{j}(\mathbf{x}))}$$

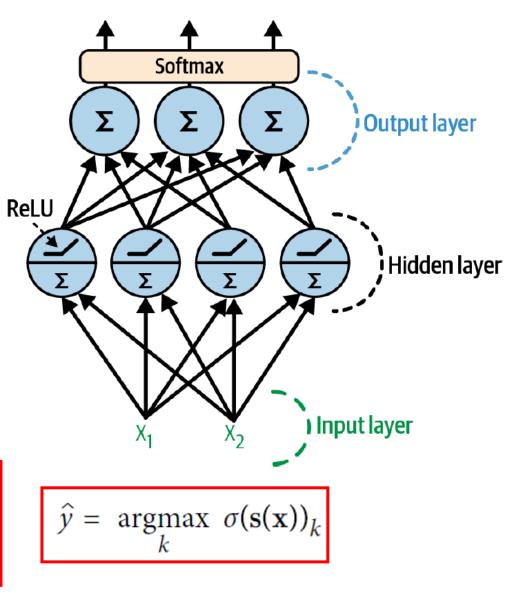

#### **5. Classification MLPs**

• Typical MLP architecture for **classification**:

| Hyperparameter          | <b>Binary classification</b>                   | Multilabel binary classification | Multiclass classification |
|-------------------------|------------------------------------------------|----------------------------------|---------------------------|
| # hidden layers         | Typically 1 to 5 layers, depending on the task |                                  |                           |
| # output neurons        | 1                                              | 1 per binary label               | 1 per class               |
| Output layer activation | Sigmoid                                        | Sigmoid                          | Softmax                   |
| Loss function           | X-entropy                                      | X-entropy                        | X-entropy                 |

# Summary

- 1. Introduction
- 2. The perceptron
- 3. Multi-layer perceptron (MLP)
- 4. Regression MLPs
- 5. Classification MLPs